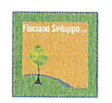

# Dichiarazione di assenza di conflitto di interessi (ai sensi dell'art. 53 comma 14 del D. Lgs. 165/2001)

Oggetto: Dichiarazione resa ai sensi del Piano Triennale della Prevenzione della Corruzione e della Trasparenza 2021 - 2023

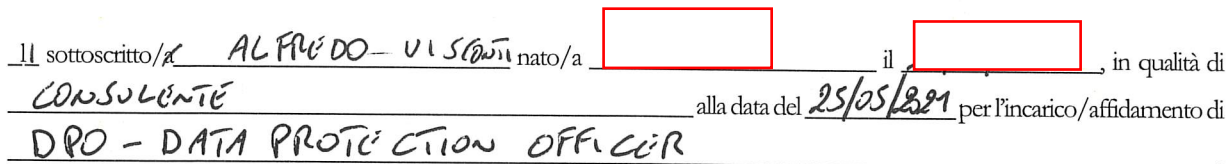

### DICHIARA

sotto la propria responsabilità ed in piena conoscenza della responsabilità penale prevista per le dichiarazioni false dall'art.76 del D.P.R. n. 445/2000 e dalle disposizioni del Codice penale e dalle leggi speciali in materia ai sensi degli articoli 46 e 47 del D.P.R. 445/2000, che non sussistono le situazioni di conflitto previste dagli artt. 42, comma 2, del Codice dei contratti pubblici (\*) e dall'art. 7 del DPR 16 aprile 2013 n.62 (\*\*)

#### **E SI IMPEGNA**

- a comunicare tempestivamente alla Fisciano Sviluppo S.p.A., quando ritiene sussistere un conflitto di  $1)$ interessi, anche potenziale o non patrimoniale, tra le decisioni o le attività inerenti alle sue mansioni e i propri interessi personali.
- a non usare a fini privati le informazioni di cui dispone per ragioni di ufficio e a non divulgarle al di fuori  $2)$ dei casi consentiti, e inoltre a evitare situazioni e comportamenti che possano ostacolare il corretto adempimento dei compiti o nuocere agli interessi o all'immagine della Fisciano Sviluppo S.p.A..

 $F156A10$ , 11 26/05/2021

ALLEGATI: - Codice dei Contratti Pubblici art.42 comma 2

- D.P.R. n.62 del 16 aprile 2013 art.7 "Obbligo di astensione"

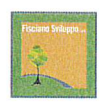

### (\*) RIFERIMENTI NORMATIVI - Codice dei Contratti Pubblici art.42 comma 2

Si ha conflitto d'interesse quando il personale di una stazione appaltante o di un prestatore di servizi che, anche per conto della stazione appaltante, interviene nello svolgimento della procedura di aggiudicazione degli appalti e delle concessioni o può influenzarne, in qualsiasi modo, il risultato, ha, direttamente o indirettamente, un interesse finanziario, economico o altro interesse personale che può essere percepito come una minaccia alla sua imparzialità e indipendenza nel contesto della procedura di appalto o di concessione. In particolare, costituiscono situazione di conflitto di interesse quelle che determinano l'obbligo di astensione previste dall'articolo 7 del decreto del Presidente della Repubblica 16 aprile 2013, 62.

# (\*\*) RIFERIMENTI NORMATIVI - D.P.R. n.62 del 16 aprile 2013 art.7 "Obbligo di astensione"

Il dipendente si astiene dal partecipare all'adozione di decisioni o ad attività che possano coinvolgere interessi propri, ovvero di suoi parenti, affini entro il secondo grado, del coniuge o di conviventi, oppure di persone con le quali abbia rapporti di frequentazione abituale, ovvero, di soggetti od organizzazioni con cui egli o il coniuge abbia causa pendente o grave inimicizia o rapporti di credito o debito significativi, ovvero di soggetti od organizzazioni di cui sia tutore, curatore, procuratore o agente, ovvero di enti, associazioni anche non riconosciute, comitati, società o stabilimenti di cui sia amministratore o gerente o dirigente. Il dipendente si astiene in ogni altro caso in cui esistano gravi ragioni di convenienza. Sull'astensione decide il responsabile dell'ufficio di appartenenza.